## **TUGAS AKHIR**

# **RANCANG BANGUN APLIKASI** *AUGMENTED REALITY* **SEBAGAI MEDIA PEMBELAJARAN TATA SURYA BERBASIS** *ANDROID* **UNTUK SISWA KELAS 6 SDN 2 KELUTAN KAB. NGANJUK**

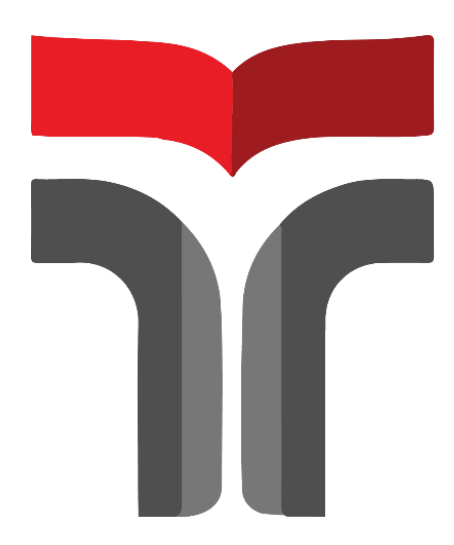

**MUHAMMAD JAUHAR ALFI TSANI 18102276**

# **PROGRAM STUDI TEKNIK INFORMATIKA FAKULTAS INFORMATIKA INSTITUT TEKNOLOGI TELKOM PURWOKERTO 2022**

## **TUGAS AKHIR**

## **RANCANG BANGUN APLIKASI** *AUGMENTED REALITY* **SEBAGAI MEDIA PEMBELAJARAN TATA SURYA BERBASIS** *ANDROID* **UNTUK SISWA KELAS 6 SDN 2 KELUTAN KAB. NGANJUK**

# *DESIGN AND BUILD AUGMENTED REALITY APPLICATION AS A SOLAR SYSTEM LEARNING MEDIA BASED ON ANDROID FOR CLASS 6 STUDENTS OF SDN 2 KELUTAN NGANJUK REGENCY*

Disusun Sebagai Salah Satu Syarat untuk Memperoleh Gelar Sarjana Komputer

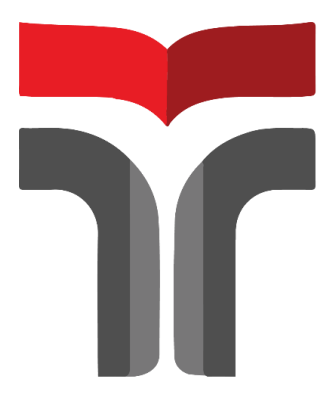

**MUHAMMAD JAUHAR ALFI TSANI 18102276**

# **PROGRAM STUDI TEKNIK INFORMATIKA FAKULTAS INFORMATIKA INSTITUT TEKNOLOGI TELKOM PURWOKERTO**

**2022**

## **HALAMAN PENGESAHAN PEMBIMBING**

# RANCANG BANGUN APLIKASI AUGMENTED REALITY SEBAGAI MEDIA PEMBELAJARAN TATA SURYA BERBASIS ANDROID UNTUK SISWA **KELAS 6 SDN 2 KELUTAN KAB. NGANJUK**

**DESIGN AND BUILD AUGMENTED REALITY APPLICATION AS A SOLAR SYSTEM LEARNING MEDIA BASED ON ANDROID FOR CLASS 6 STUDENTS OF SDN 2 KELUTAN NGANJUK REGENCY** 

Dipersiapkan dan Disusun Oleh

#### **MUHAMMAD JAUHAR ALFI TSANI**

#### 18102276

Telah Diujikan dan Dipertahankan dalam Sidang Ujian Tugas Akhir Pada hari Kamis, 23 Juni 2022

Pembimbing I

(Pradana Ananda Raharja, S.Kom., M.Kom.) **NIDN. 0602079401** 

Tugas Akhir ini diterima sebagai salah satu persyaratan

untuk memperoleh gelar Sarjana Komputer Tanggal 23 Juni 2022 (Amelia Beladinna Arlfa, S.Pd., M.Cs) NIDN. 0606019201

## **HALAMAN PENETAPAN PENGUJI**

## **RANCANG BANGUN APLIKASI AUGMENTED** REALITY SEBAGAI MEDIA PEMBELAJARAN **TATA SURYA BERBASIS ANDROID UNTUK SISWA KELAS 6 SDN 2 KELUTAN KAB. NGANJUK**

**DESIGN AND BUILD AUGMENTED REALITY APPLICATION AS A SOLAR SYSTEM LEARNING MEDIA BASED ON ANDROID FOR CLASS 6 STUDENTS OF SDN 2 KELUTAN NGANJUK REGENCY** 

> Dipersiapkan dan Disusun Oleh **MUHAMMAD JAUHAR ALFI TSANI**

> > 18102276

Tugas Akhir Telah Diuji dan Dinilai Panitia Penguji Program Studi S1 Teknik Informatika Fakultas Informatika Institut Teknologi Telkom Purwokerto Pada Tanggal: 23 Juni 2022

Penguji I

(Cepi Ramdani, S.Kom., M.Eng)

**NIDN. 0618048902** 

Penguji II

(Bita Parga Zen, S. Kom., M. Han)

NIDN. 0603089202

#### **HALAMAN PERNYATAAN KEASLIAN TUGAS AKHIR**

Yang bertanda tangan dibawah ini:

#### Nama: Muhammad Jauhar Alfi Tsani

NIM: 18102276

#### Program Studi : Teknik Informatika

Menyatakan bahwa Tugas Akhir dengan judul berikut:

RANCANG BANGUN APLIKASI AUGMENTED REALITY SEBAGAI MEDIA PEMBELAJARAN TATA SURYA BERBASIS ANDROID UNTUK SISWA KELAS 6 SDN KELUTAN 2 KAB, NGANJUK

#### Dosen Pembimbing: Pradana Ananda Raharja, S.Kom., M.Kom.

- 1. Karya tulis ini merupakan betul-betul ASLI serta BELUM PERNAH diajukan guna memperoleh gelar akademik, baik di Institut Teknologi Telkom Purwokerto ataupun di Akademi Teratas yang lain.
- 2. Karya tulis ini menggambarkan gagasan, rumusan, serta riset Saya Sendiri, tanpa dorongan pihak lain kecuali arahan dari Tim Dosen Pembimbing.
- 3. Dalam Karya tulis ini tidak ada karya ataupun pendapat orang lain, kecuali secara tertulis dengan jelas dicantumkan selaku acuan dalam naskah dengan disebutkan nama pengarang serta disebutkan dalam Daftar Pustaka pada karya tulis ini.
- 4. Perangkat lunak yang digunakan dalam riset ini seluruhnya jadi tanggungjawab Saya, bukan tanggungjawab Institut Teknologi Telkom Purwokerto.
- 5. Pernyataan ini Saya buat dengan sesungguhnya, apabila kemudian hari terdapat penyimpangan dan ketidakbenaran dalam pernyataan ini, maka Saya bersedia menerima Sanksi Akademik dengan pencabutan gelar yang sudah diperoleh serta sanksi lainnya sesuai dengan norma yang berlaku di Perguruan Tinggi.

#### Purwokerto, 29 September 2021

#### Yang menyatakan,

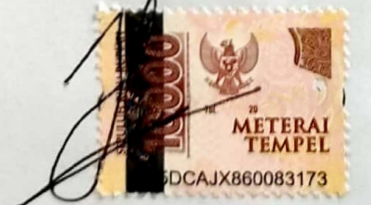

(Muhammad Jauhar Alfi Tsani)

### **KATA PENGANTAR**

Puji syukur penulis panjatkan atas kehadirat Tuhan Yang Mahaesa yang telah memberikan rahmat dan hidayah-Nya sehingga penulis dapat menyelesaikan penyusunan laporan Tugas Akhir yang berjudul **"RANCANG BANGUN APLIKASI** *AUGMENTED REALITY* **SEBAGAI MEDIA PEMBELAJARAN TATA SURYA BERBASIS** *ANDROID* **UNTUK SISWA KELAS 6 SDN 2 KELUTAN KAB. NGANJUK"**, sebagai salah satu syarat untuk memperoleh Gelar Sarjana S1 Informatika. KAB, NGANJUK

Dalam penyelesaian laporan Tugas Akhir, penulis mengucapkan terima kasih kepada semua pihak yang telah membantu, antara lain kepada :

- 1. Allah SWT yang selalu memberikan rahmat, karunia serta kesehatan kepada penulis sehingga dapat menyelesaikan Laporan Tugas Akhir.
- 2. Kedua Orang Tua penulis Umi Ninik Nurbani dan Abi Kharisudin Aqib yang telah memberikan kasih sayang serta dukungan moril maupun materil kepada penulis.
- 3. Keluarga Penulis Mbak Sirly, Mas Asif, Mas Wildan, Adek Fahmi, Adek Safira dan Adek Hilya yang selalu memberikan dukungan kepada penulis.
- 4. Bapak Dr. Arfianto Fahmi, S.T., M.T., IPM. sebagai Rektor Institut Teknologi Telkom Purwokerto.
- 5. Bapak Auliya Burhanuddin, S.SI., M.Kom. sebagai Dekan Fakultas Informatika Institut Teknologi Telkom Purwokerto.
- 6. Ibu Amalia Beladinna Arifa, S.Pd., M.Cs. sebagai Kepala Program Studi Teknik Informatika Institut Teknologi Telkom Purwokerto.
- 7. Bapak Pradana Ananda Raharja, S.Kom., M.Kom. sebagai pembimbing yang selalu memberikan arahan dan masukkan kepada penulis dalam penyusunan Tugas Akhir.
- 8. Ibu Kartini. S.Pd., MM. sebagai Kepala Sekolah SDN 2 Kelutan Kab. Nganjuk yang telah mengizinkan penulis melakukan penelitian dan pengambilan data Tugas Akhir.
- 9. Teman-Teman Penulis yang selalu menghibur penulis disaat keadaan senang ataupun susah.

Penulis menyadari bahwa Laporan Tugas Akhir ini jauh dari kesempurnaan, baik dalam teknik penulisan, struktur bahasa, ataupun persepsi ilmiah. Dengan begitu, penulis sangat mengharapkan saran dan kritik yang membangun untuk perbaikan di masa mendatang. Penulis berharap semoga Laporan Tugas Akhir ini dapat bermanfaat, khususnya bagi diri penulis sendiri, dan umumnya bagi mahasiswa Institut Teknologi Telkom Purwokerto.

Purwokerto, 16 Juli 2022

Muhammad Jauhar Alfi Tsani

## **DAFTAR ISI**

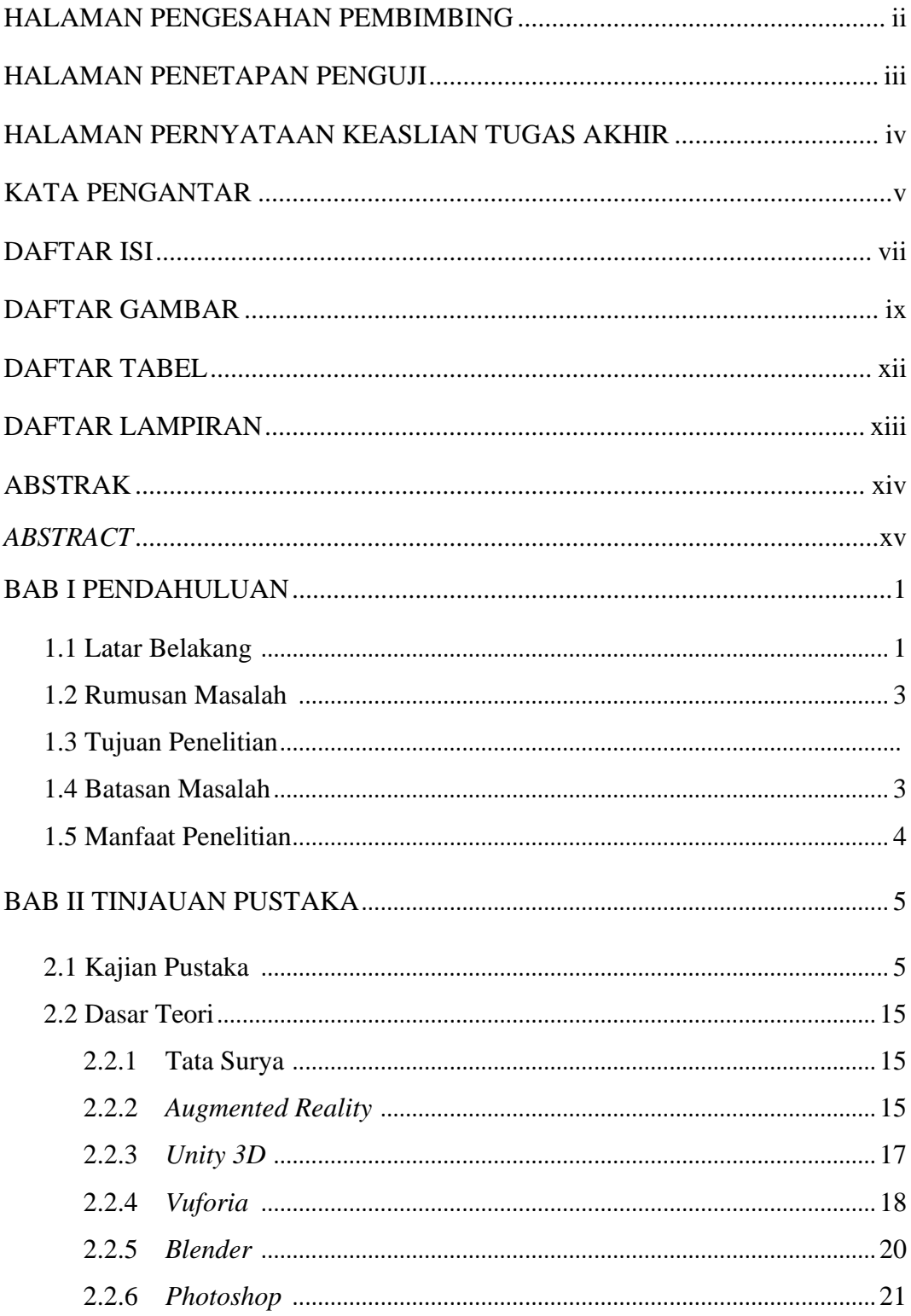

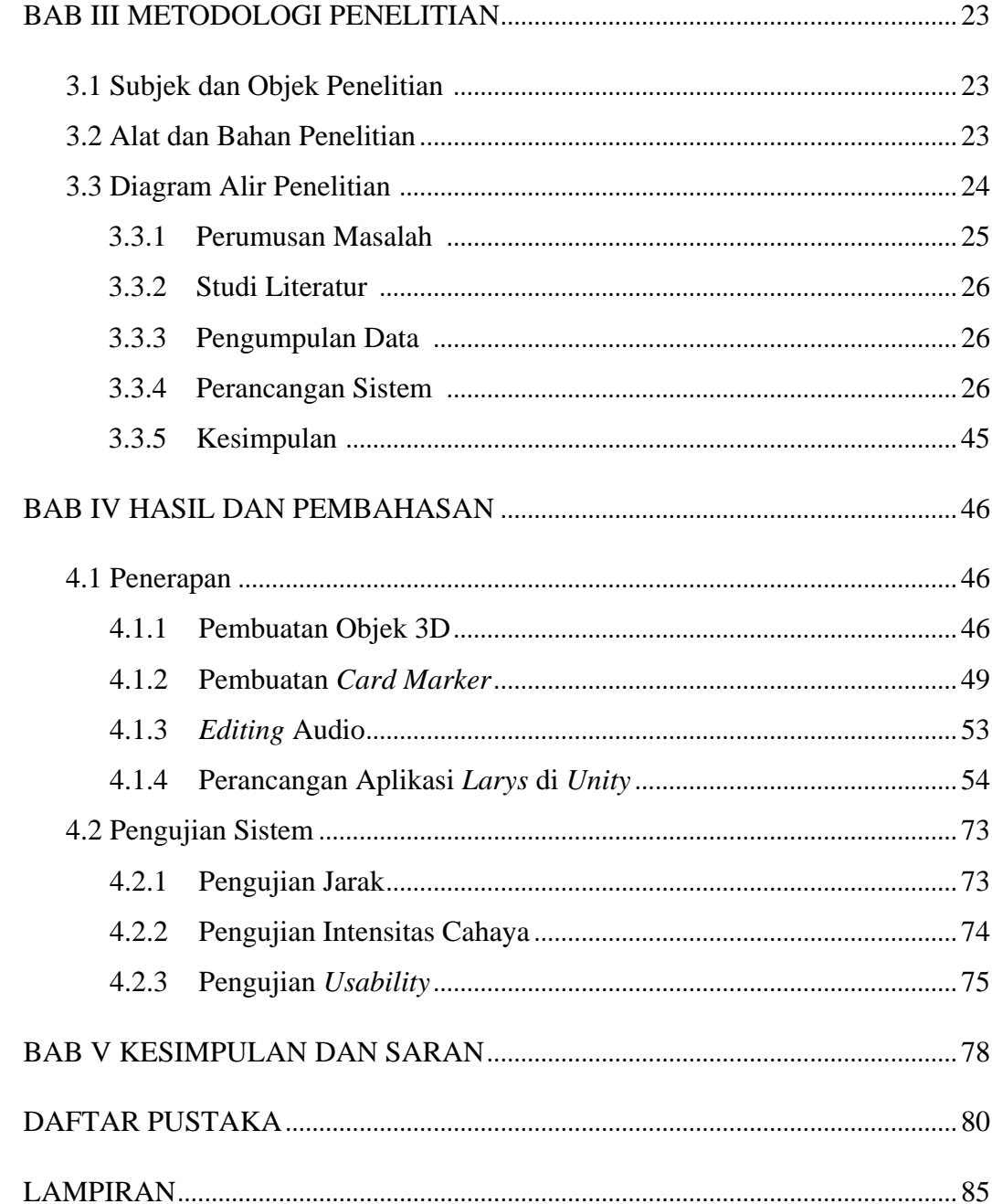

## **DAFTAR GAMBAR**

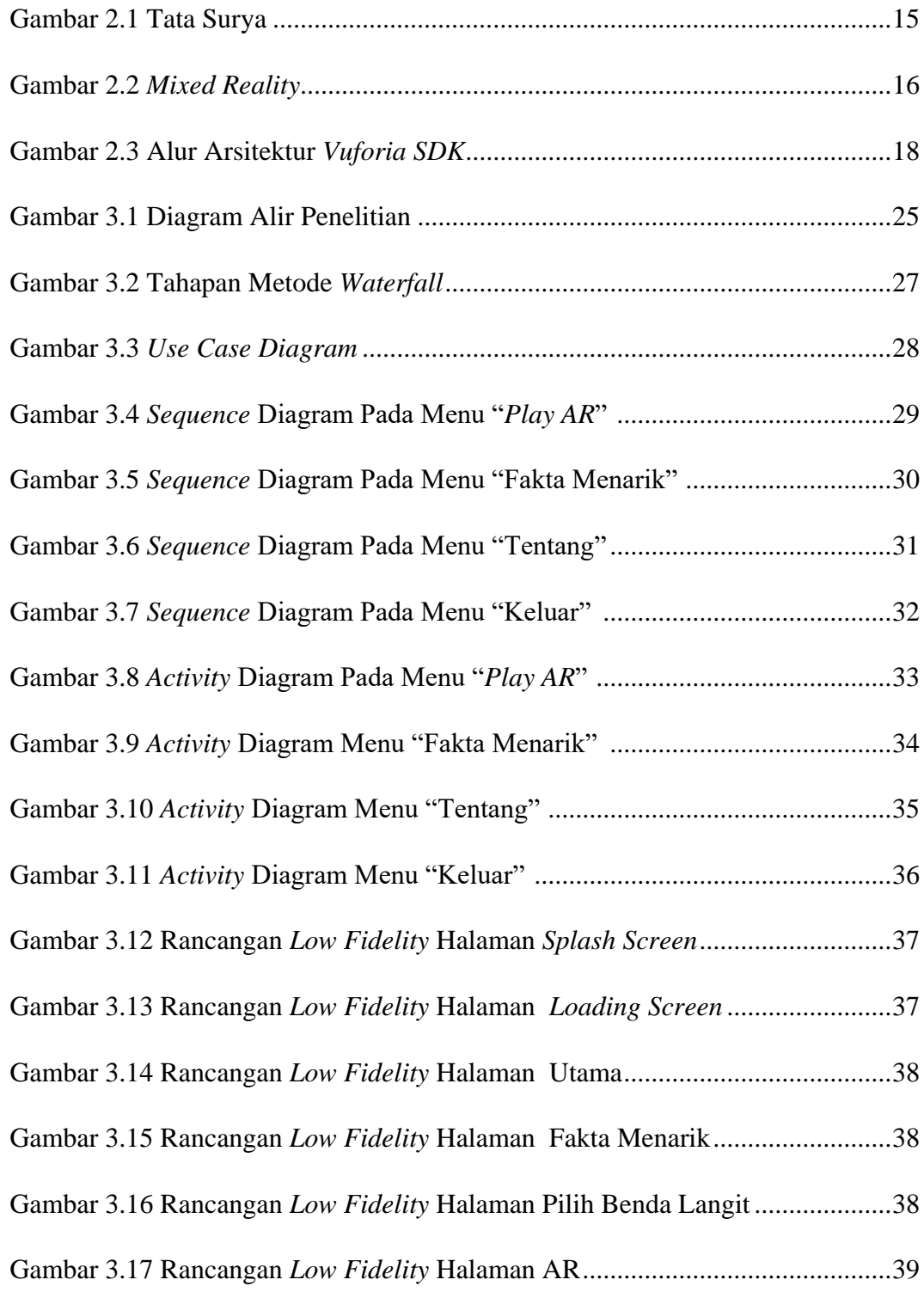

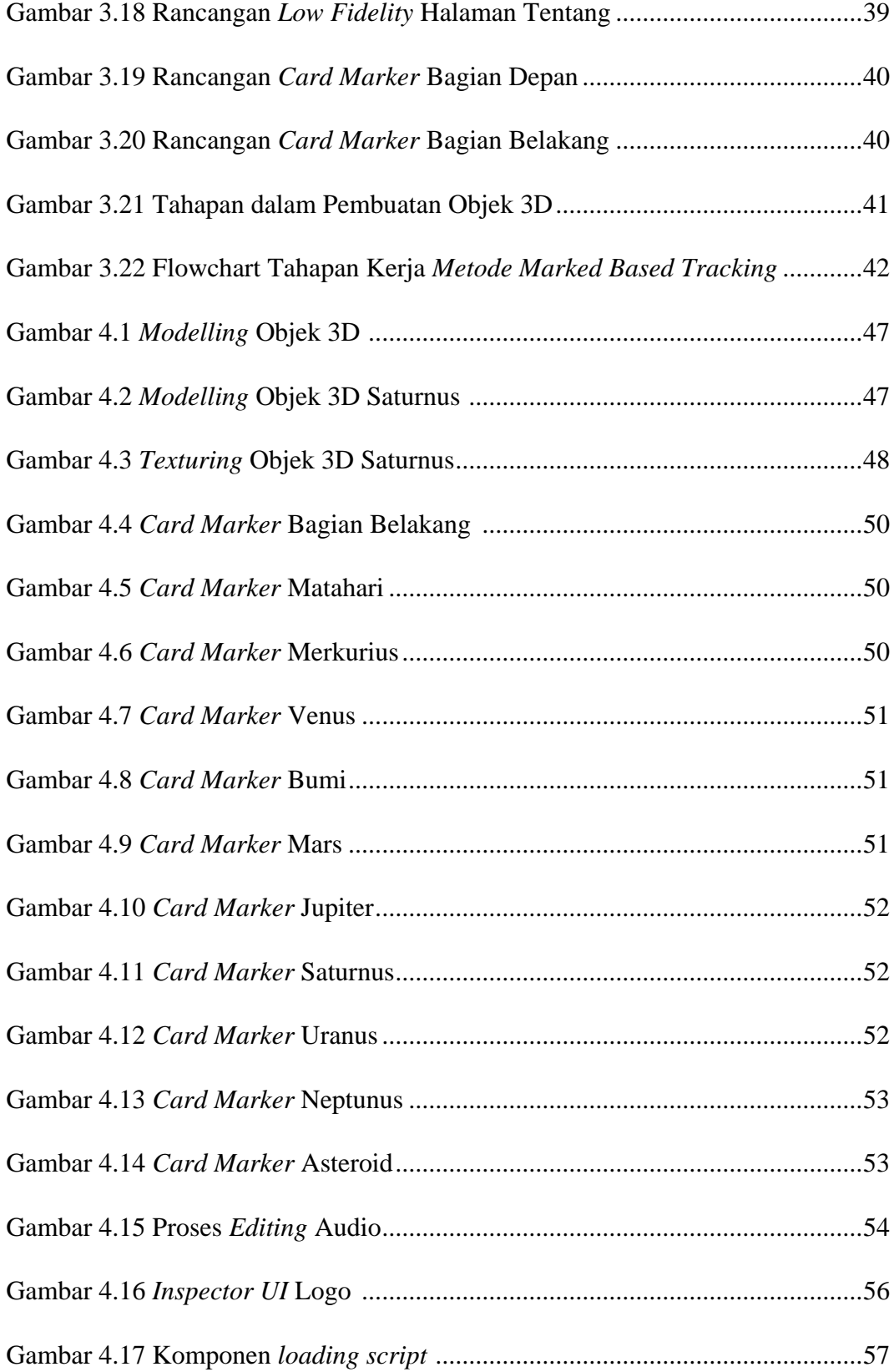

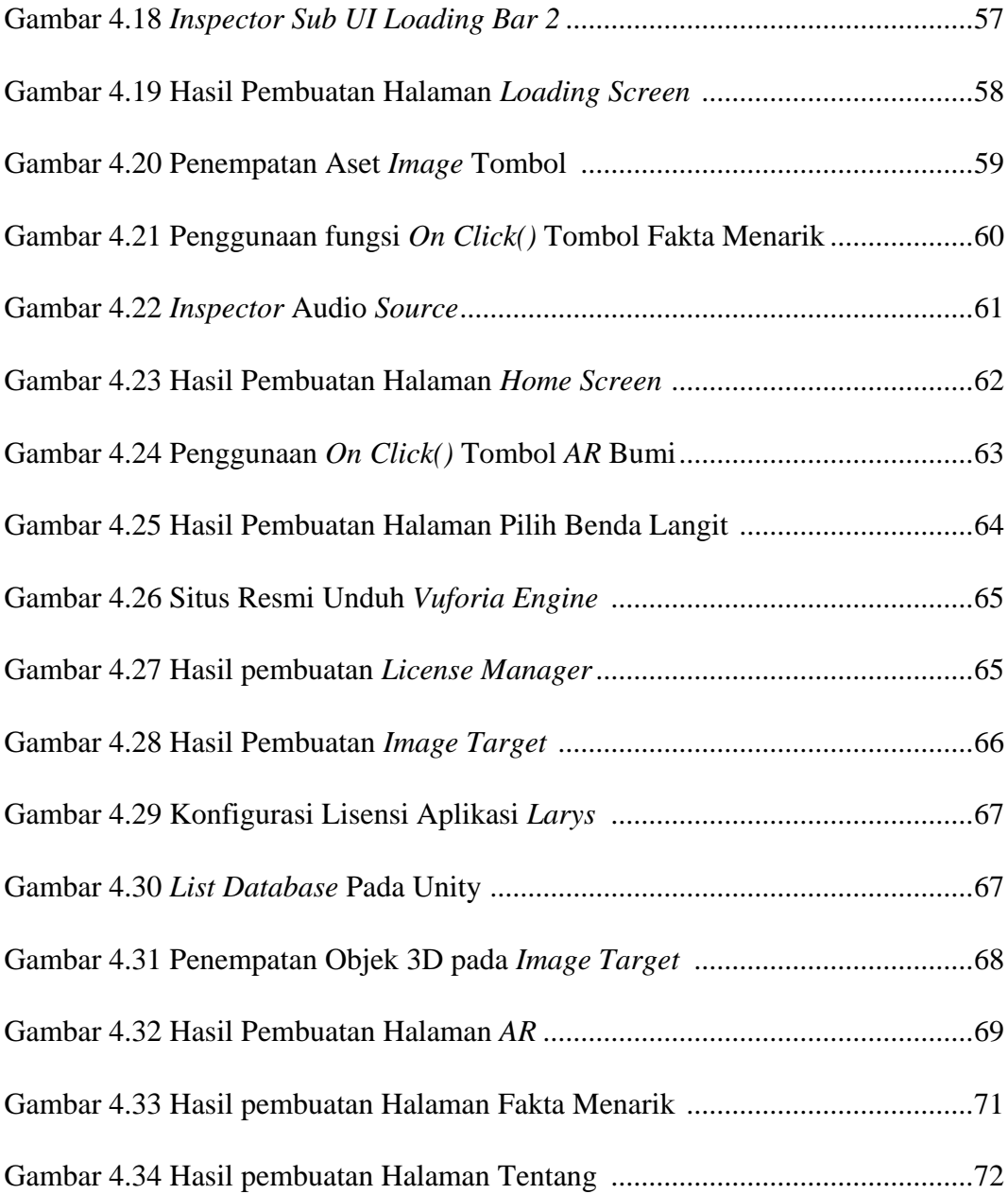

## **DAFTAR TABEL**

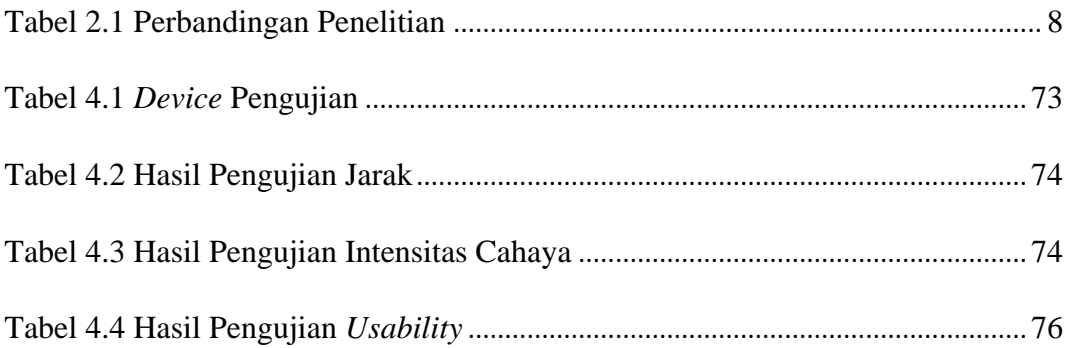

## **DAFTAR LAMPIRAN**

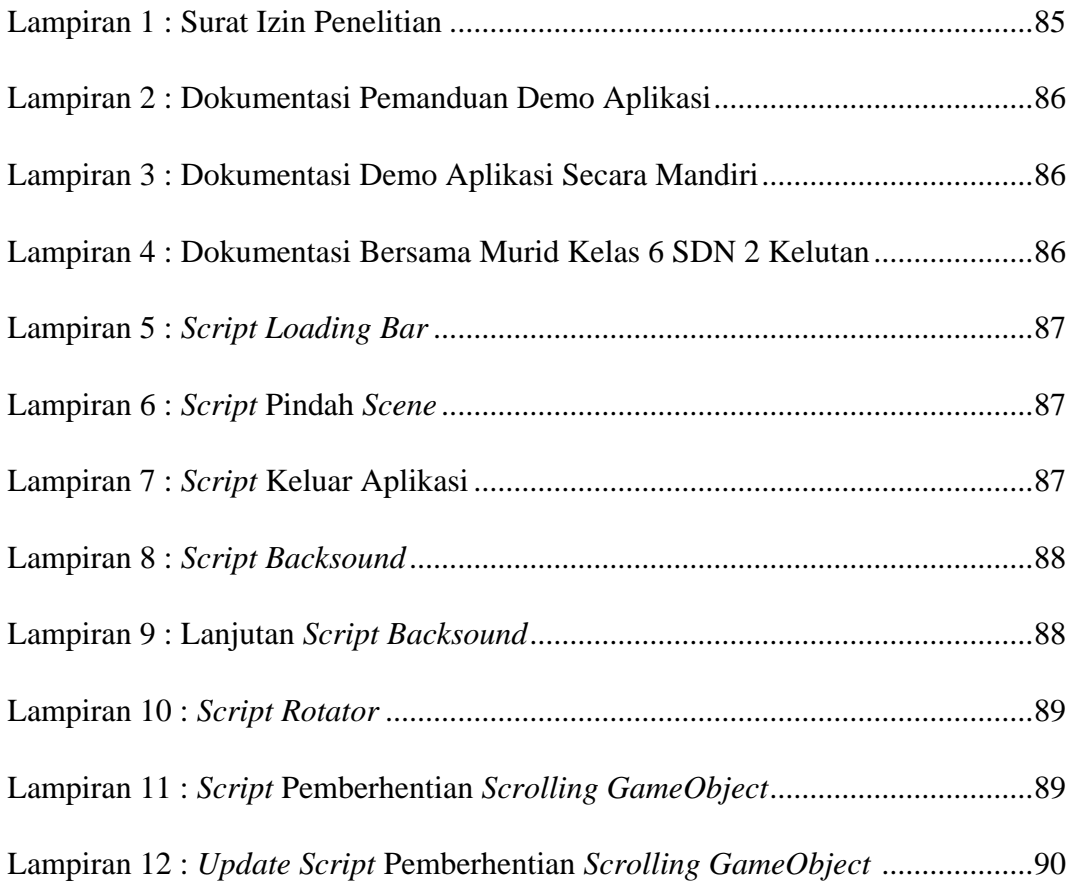